## **Versandarten - Register: "Worldship"**

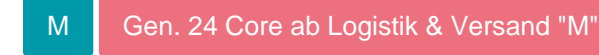

Die an dieser Stelle verfügbaren Felder (Schaltfläche: PARAMETER - VERSAND -ARTEN) werden für die Anbindung an die Software UPS Online Worldship benötigt.

Eine Beschreibung der in diesem Register verfügbaren Eingabefelder finden Sie in den Kapiteln zu [UPS Online Worldship](https://hilfe.microtech.de/go/x_upsworldship_a).